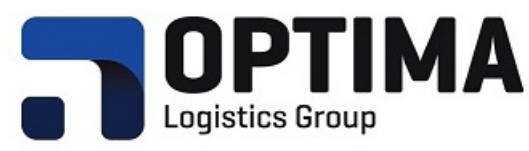

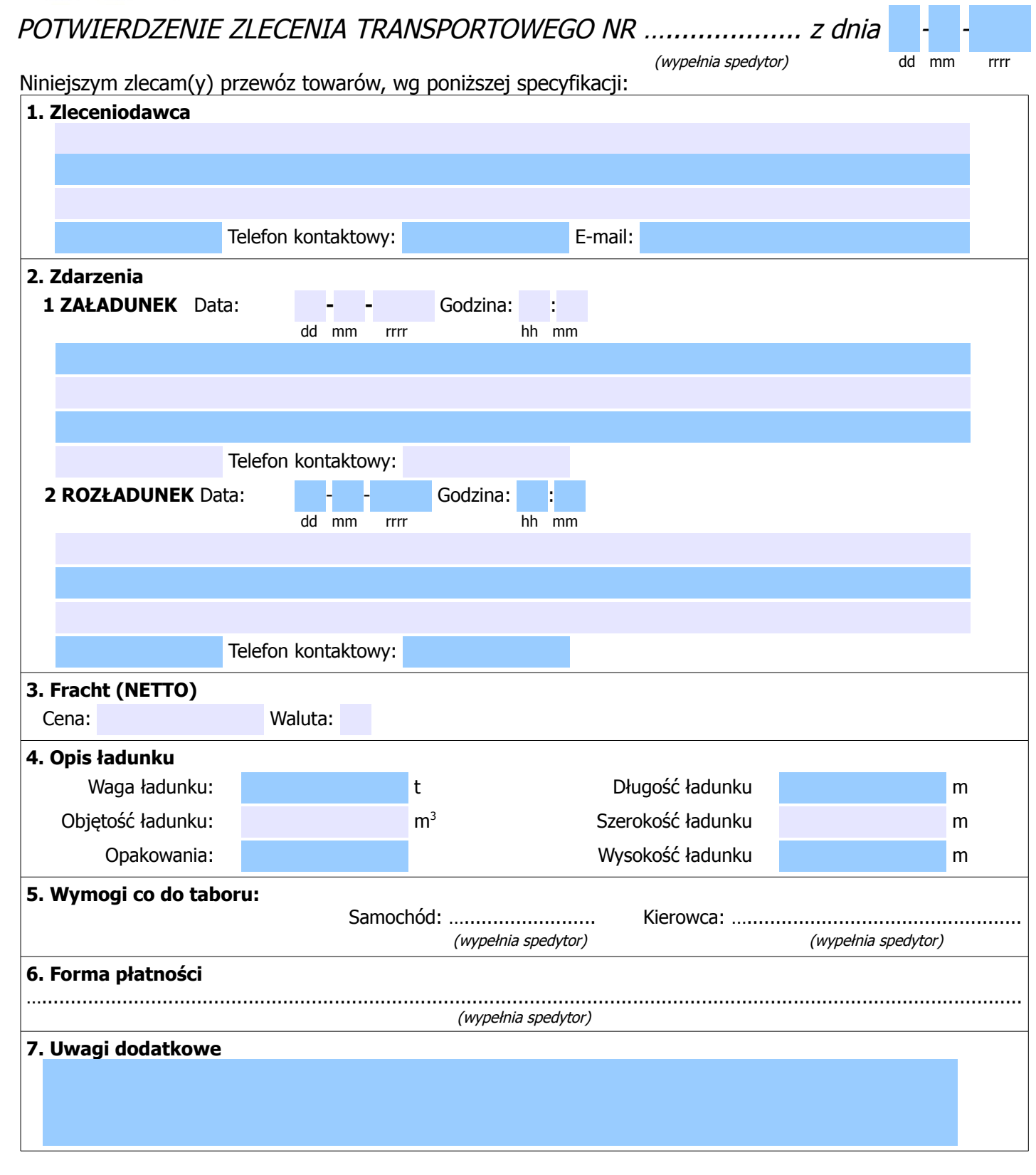

…............................................ (podpis odbierającego)

Tel kontaktowy: ................................................. E-mail: .................................................

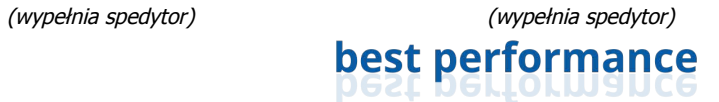

Optima Logistics Group S.A. ul. Mickiewicza 36A 01-616 Warszawa, Polska Zarejestrowano w Sądzie Rejonowym dla m. st. Warszawy, Wydział XII Gospodarczy Krajowego Rejestru Sądowego

REGON: 141660773 NIP: PL7010157936 KRS: 0000318660 Kapitał zakładowy: 1 121 000 zł

Telefon: +48 22 242 84 45 Fax: +48 22 379 02 66 kontakt@optimalg.com www.optimalg.com